**Litecoin Core Crack** 

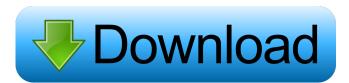

#### **Litecoin Core Crack+ Free**

Litecoin Core is a full node implementation of the Litecoin protocol. It enables you to transact on the Litecoin network, obtain block rewards, and maintain the network. Minimal memory usage Litecoin Core only consumes 128MB of RAM and 0.5 GB of hard drive space. An open-source project With its open-source community-driven model, Litecoin Core will continue to receive contributions, improvements and new features. Fast sync Litecoin Core can quickly sync the network by downloading blocks from other nodes. Lightning fast sync Unlike Bitcoin Core, Litecoin Core does not require a full network sync before each use. Litecoin Wallet & View Key Features Send Litecoins Use a trusted address to send LTC and other currencies. Generate a secure, private key Select a passphrase and private key select a passphrase and private keys to encrypt your Litecoins. Generate a backup Create a backup Create a backup of your wallet by exporting the private keys. Transfer funds to another user using one of the many receiving options. Litecoin Wallet Keep your Litecoin wallet. Enable strong cryptography Use a strong passphrase to help protect your Litecoin wallet. Backup your wallet Ensure your wallet is secure by backing it up to protect against hard drive failure. Q: How to add title in tableview. I am able to add title in normal view but not in tableview. My HTML code:

## Litecoin Core Crack+ [2022-Latest]

KeyMACRO is an open source program created by Vitaliy Karasyov. This software enables users to manage the security of virtual private networks in a simple and easy way. The software is very useful for users who travel a lot and are concerned about how to access their business or work PC from other computers. The software also allows users to easily protect their online activities, such as connecting their business network with a laptop, in case their business or work PC gets stolen or lost. KeyMACRO Key generation: KeyMACRO produces 256-bit keys that are used to encrypt and decrypt data. These keys can be saved and used to encrypt your files or other data. Hexadecimal Notation: The software uses hexadecimal notation to display strings. This notation allows you to generate 16-digit long numbers that represent information in binary. Supports Windows OS: KeyMACRO can be used on the Windows operating systems, including Windows 7 and Windows 8. KeyMACRO peatures: The following features are available in the KeyMACRO application: Key Generation: The software allows you to encrypt your data, so that nobody can access it. Data Decryption: The software allows you to decrypt your encrypted data. Data Copy: The software allows you to encrypt and decrypt your data. Data Management: The software enables you to store your encrypted data. Security: The software provides secure virtual private network support. Requirements: KeyMACRO can run on Windows 7, and Windows 8. However, the installation file is developed for Windows XP and Windows 7. Publishers Description: MacGap is a toolkit of cross-platform applications which combines its features of security, key encryption, and digital signature creation with the capabilities of password managers and file managers. MacGap tools include secure online storage with wallet capabilities and secure email management. The toolkit also enables creating e-cards and taking advantage of multiple mobile platforms which combines its features of security. Simple file management. Simple file mana

## Litecoin Core Crack 2022 [New]

A command line wallet is a great way to help you store your Litecoin. The Linux, Mac OS X and Windows clients allow you to create a wallet on the fly. The Windows client is free and open source and was recently updated to version 0.9.0. There is a Litecoin faucet and mining script that you can use to get your first Litecoins. The Litecoin faucet will automatically send you Litecoin when you request that amount. Using your new Litecoin address, you can send Litecoin to any address. You can send Litecoin to any address. You can find a list of all your previous receive addresses by using the litecoin to more than one person, you can do this with several send commands. The --amount option will let you send a specific amount of Litecoin to an address. If you want to send more than one Litecoin to a single address. For example, you can do the following: > litecoind --sendfrom "Bitcoin Address" --multiple 0.01 or > litecoin that will be received by the address. Sending more than one amount to one addresses, this is known as a split. For example, you can do the following: > litecoind --split 10.01 "Name of Address" You can also receive Litecoin using your litecoind --get command. You can see all of your previous receive addresses your new wallet by going to -/.litecoin. Once you get your wallet, you can import it with the litecoind --import command. This will allow you to send Litecoin address

#### What's New In Litecoin Core?

Download BitCoin Wallet on Windows, Dons du Jardin De Racheteau VTT software BitCoin Wallet on Windows, BitCoin Wallet on Windows, BitCoin Wallet on Windows, BitCoin Wallet on Windows, BitCoin Wallet on Windows, BitCoin Wallet on Windows, BitCoin Wallet on Windows, BitCoin Wallet on Windows, BitCoin Wallet on Windows, BitCoin Wallet on Windows, BitCoin Wallet on Windows, BitCoin Wallet on Windows, BitCoin Wallet on Windows, BitCoin Wallet on Windows, BitCoin wallet application, users can easily purchase and sell BitCoin wallet application, users can easily purchase and sell BitCoin wallet application, wallet application, wallet application, wallet application, wallet application, wallet application wallet application wallet deatils, the user can use the BitCoin wallet on windows operating system. Main features of the BitCoin wallet application wallet, and send, receive and send services on line, and receive pages and services on line, and receive pages and services on line, and services on l

# **System Requirements For Litecoin Core:**

OS: Windows 7, Windows 8, Windows 8, Windows 8, Windows 81, Windows Server 2012, Windows Server 2016 Processor: Intel® Core<sup>TM</sup> i5-3470, AMD Phenom<sup>TM</sup> II X4 860K, 2.6GHz Memory: 4GB Hard disk: 8GB of free space Graphics: DirectX 11 Network: Broadband Internet connection Sound: DirectX 9 Compatible sound card, Windows® 7 or later, Windows® 8 or later, Windows

https://www.solve.it/wp-content/uploads/2022/06/Vita3K.pdf

http://www.sparepartsdiesel.com/upload/files/2022/06/wouzVXI9VaLRqfKI7GXc 06 f7da917256704fe8e08af44a7d854313 file.pdf

https://www.reshipy.com/wp-content/uploads/2022/06/derjarr.pdf

https://social.urgclub.com/upload/files/2022/06/MrYtrhWz9GQsVtpcNuww 06 f7da917256704fe8e08af44a7d854313 file.pdf https://blackiconnect.com/upload/files/2022/06/cuDp55uCJmBGmlX83VNt 06 f7da917256704fe8e08af44a7d854313 file.pdf

https://sahabhaav.com/namesaver-crack-mac-win/

https://luxvideo.tv/2022/06/06/turn-off-monitor-free-download-2022/

https://iswacciamarksitimb.wixsite.com/coforkaper/post/anohat-hxs-to-javahelp-crack-x64
https://stareheconnect.com/advert/automatic-feed-downloader-crack-activation-code-free-download-x64-2022-latest/http://clubonlineusacasino.com/remote-desktop-load-simulation-tools-updated-2022/